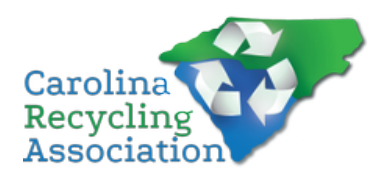

# **Donation Form**

# **Donor Information:**

**Company/Individual \***

#### **Contact Person \***

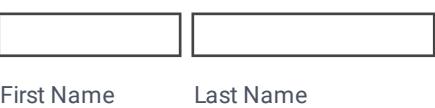

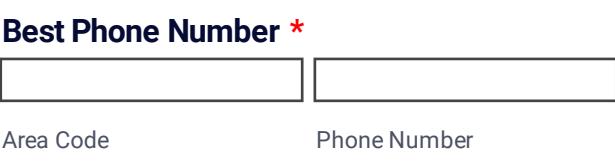

#### **Email \***

example@example.com

#### **Address**

r

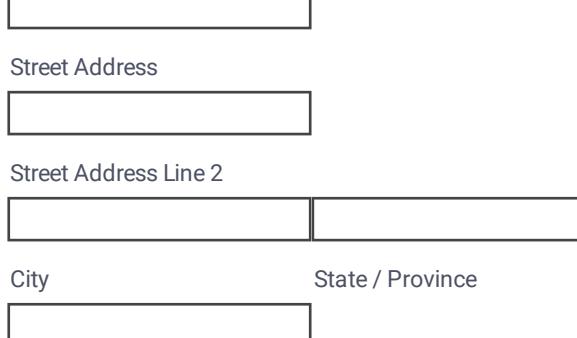

Postal / Zip Code

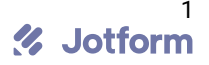

# **Item Information:**

## **Item to be Donated \***

#### **Detailed Description of the Item \***

Please provide a complete description that includes quantity, color, size, etc.

#### **Estimated Fair Market Value \***

Retail Price of the item

# **Suggested Minimum Bid \***

 $|O|$ 

## **This item is or may be used as a prize/give-away: \***

OYes ONo (prefer item to be placed in the auction)

#### **Please select one \***

 $\Box$  I will ship my item to the winner

 $\Box$  I will ship my item to CRA

 $\Box$  I will deliver my item to CRA Staff/Board prior to conference

 $\Box$ 

#### **Legal or Time Restrictions on Item**

## **Any special instructions CRA/Item Winner needs to know about?**

#### **Was anything received in exchange for this donation? \***

OYes

 $\odot$ No

The Carolina Recycling Association (CRA) is a registered 501(c)(3) organization, Tax ID#: 56-1600416. The Internal Revenue Service states that the deductible amount of a charitable contribution is limited to the value of cash or property donate minus what the donor receives in return in exchange for the contribution.

You will receive an email following submission of this form that will serve as your receipt. Please keep *that email and file it with your tax records as proof of your gift.*

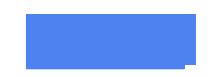

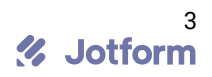